Kalncempju pagasta, Kalncempju ciema teritorijas funkcionālā zonējuma karte  $\sum_{\mathbf{N}}$ 

# Vienotie apzīmējumi:

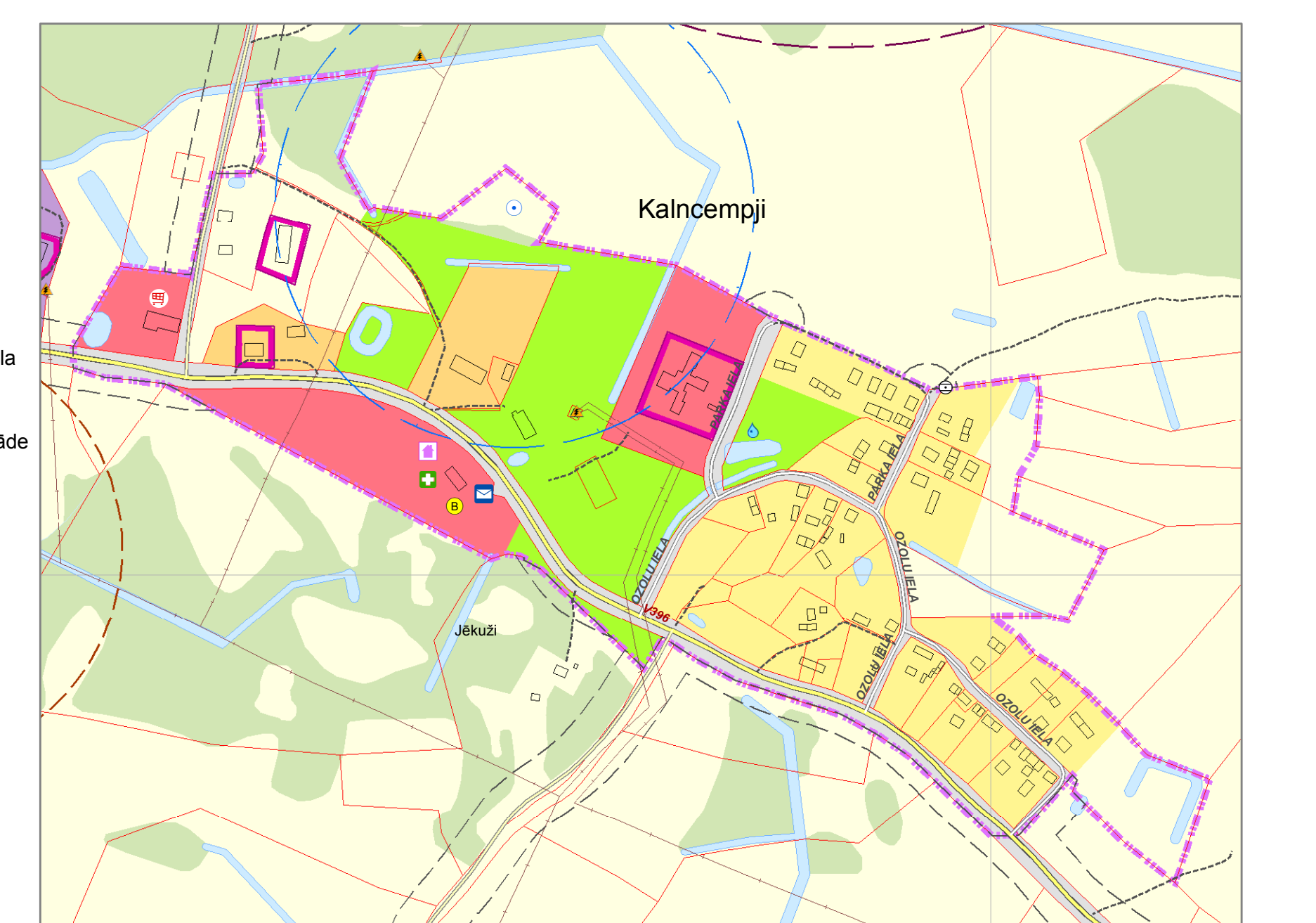

# **Robežas:**

# **Alūksnes novada teritorijas plānojums 2015. -2027.gadam**

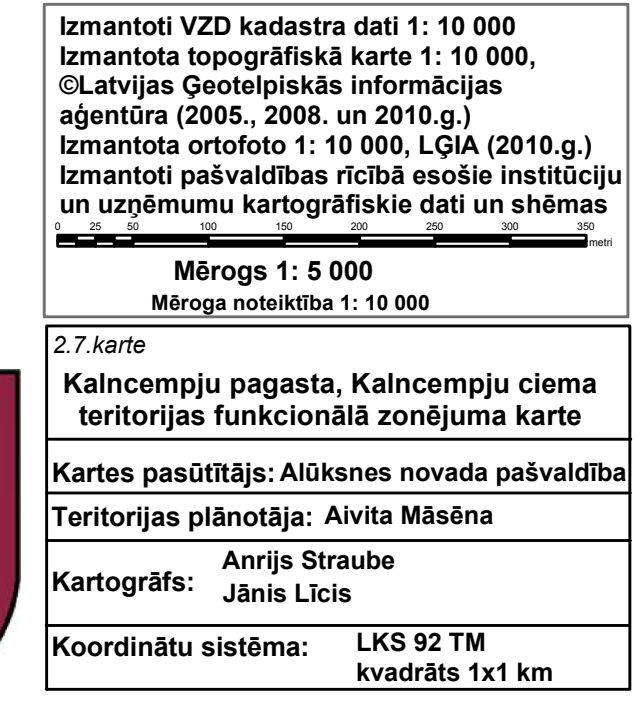

# **Publiskā infrastruktūra:**

- pašvaldības autoceļi
- pašvaldības ielas
	- AS "Latvijas valsts meži" ceļi
- plānotie AS "Latvijas valsts meži" ceļi
- citi ceļi
- . . . . . . . . . . . tūrisma / aktīvās atpūtas takas #0 ievērojami akmeņi
	- $\bullet$  tilti
	- **E** DUS
	- dzelzceļa pietura
	- $\times$  dzelzceļa pārbrauktuve

#### **Inženiertehniskās apgādes tīkli un objekti:**

# **Vides riska objekti un teritorijas**

piesārņotās vietas

potenciāli piesārņotās vietas

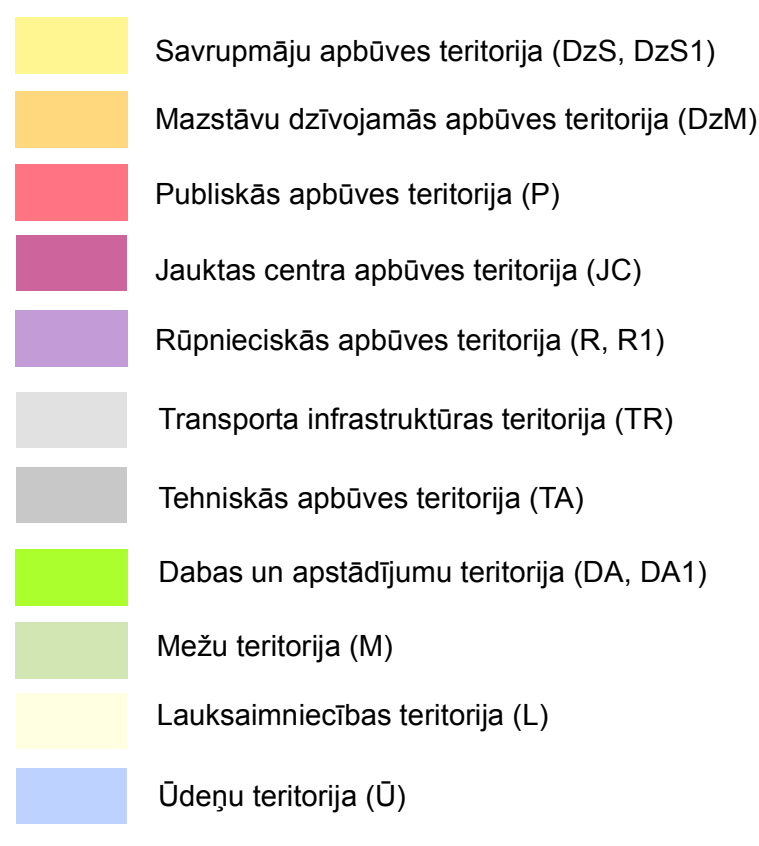

applūstošā teritorija (ar 10% applūduma varbūtību)

- 110 kilovoltu elektrolīnija ##
- 20 kilovoltu elektrolīnija
- $\hat{\mathbb{A}}$  elektroapakšstacija
- transformators  $\triangle$
- ! ! ! maģistrālā gāzesvada atzars
- ! maģistrālais sakaru kabelis
	- notekūdeņu attīrīšanas iekārtas  $\bigcirc$
	- **· plānotās notekūdeņu attīrīšanas iekārtas**
	- !< bioloģiskās notekūdeņu attīrīšanas iekārtas
	- $\Omega$ dzeramā ūdens atdzelžošanas iekārtas
	- plānotās dzeramā ūdens atdzelžošanas iekārtas  $\mathbf 0$
	- artēziskais urbums centralizētais  $\epsilon$
	- artēziskais urbums darbojas
	- artēziskais urbums nedarbojas  $\odot$
	- VUGD ūdens ņemšanas vieta op
	- $\Box$  hidrants
	- **O** VUGD depo
	- HES
	- slūžas
	- $\ddot{=}$  katlu māja
	- mobilo sakaru tornis #
	- $\epsilon$  Valsts pamattīkla punkts
	- $\bullet$  GPS punkts
	- $\triangle$ triangulācijas un nivelēšanas punkts

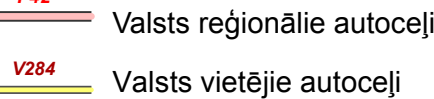

# **Satiksmes infrastruktūra:**

#### **Teritorijas funkcionālais zonējums:**

# **Teritorijas ar īpašiem noteikumiem:**

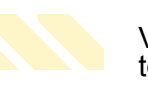

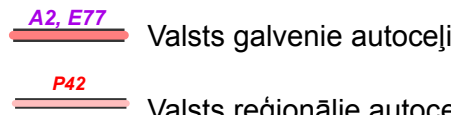

Vietējas nozīmes lauksaimniecības **LI**KK teritorijas (TIN6)

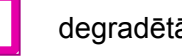

Sosnovska latvāņu invadētās platības

**Dabas liegumu (Natura 2000 teritoriju) funkcionālais zonējums:**

- ²²\_9 9 Valsts aizsargājamie kultūras pieminekļi nemērogā
- insansi<br>1999-200 Valsts aizsargājamie kultūras pieminekļi mērogā
	- ²²\_9 9 novada nozīmes kultūrvēsturiski objekti

#### **Dabas pieminekļi:**

- **4** aizsargājamie koki
- $\bullet$  potenciālie aizsargājamie koki
- 

# **Aizsargājamie kultūrvēsturiskie pieminekļi:**

ainavu aizsardzības zona

lieguma zona

neitrālā zona

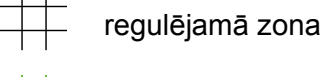

- aizsargājamais ainavu apvidus "Veclaicene"
- Valsts nozīmes aizsargājamā aleja "Ziemeru ozolu aleja" ! ! ! ! ! !

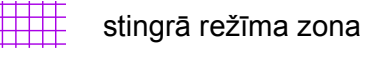

# **Ainaviski vērtīgās teritorijas un skatu punkti:**

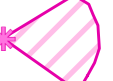

- ainaviski vērtīgais skata punkts ar areālu
- **\*\*\*\*\*\*** ainaviski vērtīgie ceļu posmi

# **Aizsargjoslas:**

- peldvieta veikals  $\rightarrow$ 
	- **Aizsargājamās dabas teritorijas un kultūrvēsturiskie pieminekļi:**

- -
	-
	-
	- aizsargjosla gar autoceļiem
	-
	-
	- aizsargjosla ap kapsētām
	-
	-
- virszemes ūdensobjektu aizsargjosla
- aizsargjosla ap aizsprostiem
- bakterioloģiskā aizsargjosla ap ūdens ņemšanas vietām
- ķīmiskā režīma aizsargjosla ap ūdens ņemšanas vietām
- aizsargjosla (aizsardzības zona) ap kultūras pieminekļiem
- aizsargjosla ap notekūdeņu pārstrādes un uzglabāšanas vietām
- ekspluatācijas aizsargjosla gar dzelzceļiem
- aizsargjosla ap DUS
- aizsargjosla ap valsts aizsardzības objektu
- pierobežas josla
- bērnudārzs pagasta pārvalde  $\mathbf{b}$  $\vert \bullet \vert$
- pamatskola  $\mathbf{b}$
- internātskola cÆ
- arodskola  $\mathbf{c}$
- mūzikas un mākslas skola  $\mathbf{b}$
- vidusskola  $\mathbf{b}$
- primārās medicīnas iestāde  $\bf G$
- kultūras iestāde  $\blacksquare$
- pasts  $\blacksquare$
- baznīca bibliotēka î!  $(B)$
- estrāde  $\boxed{\triangleq}$
- VUGD depo  $\bigcirc$
- sporta zāle  $\bullet$
- sporta laukums  $\odot$
- viesnīca
- muzejs " M

c5

degradētās teritorijas (TIN8)

krasta līnija purvi stigas ēkas un būves E E E E E E E E E E E E E E E E E E E E E E E E E E E E E E E E kapsētas

**Karva**

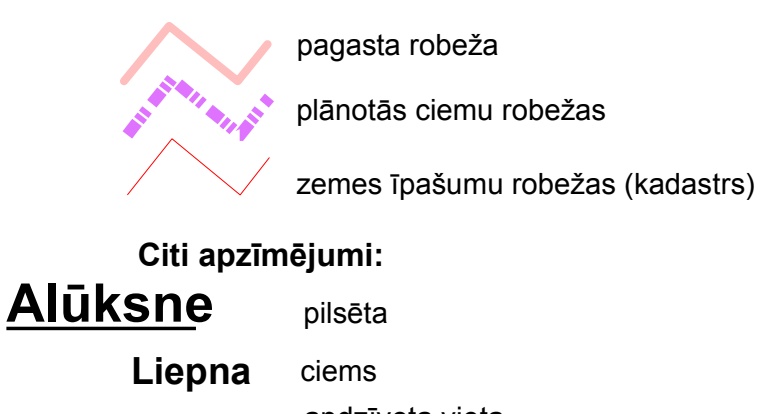

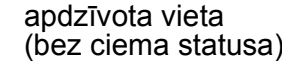

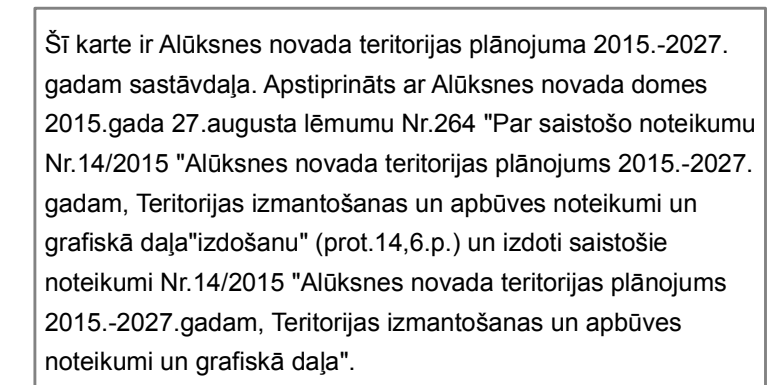

Alūksnes novada domes priekšsēdētājs:

#### A.Dukulis